## **Søgeoperatorer**

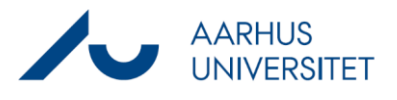

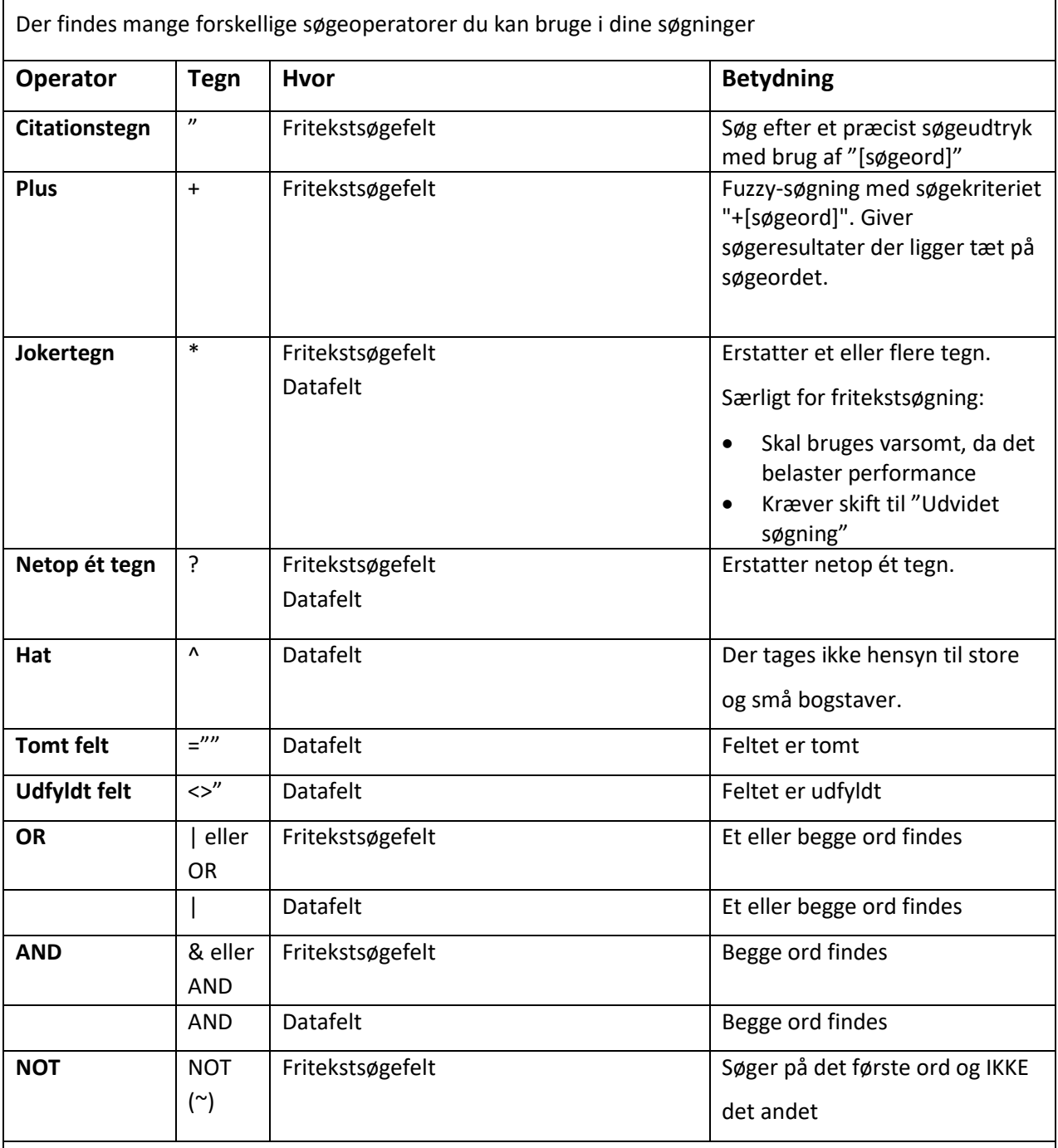

## **Operatorer der kan bruges i datofelter**

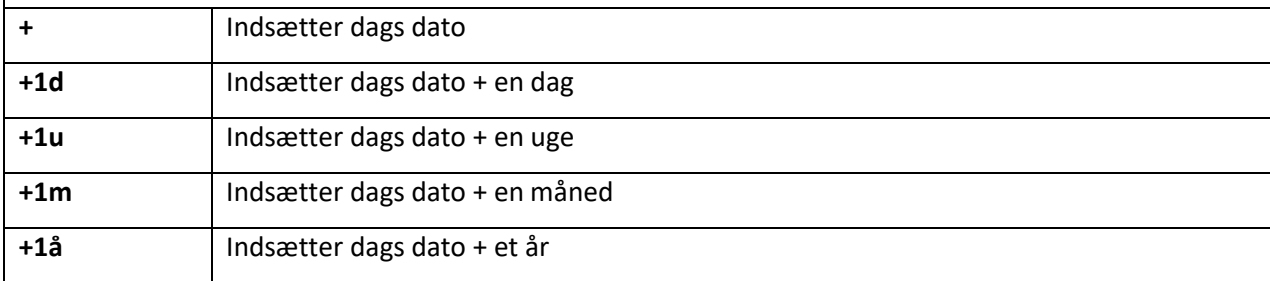

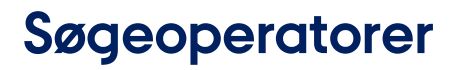

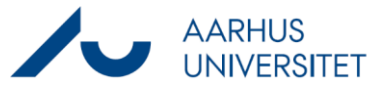

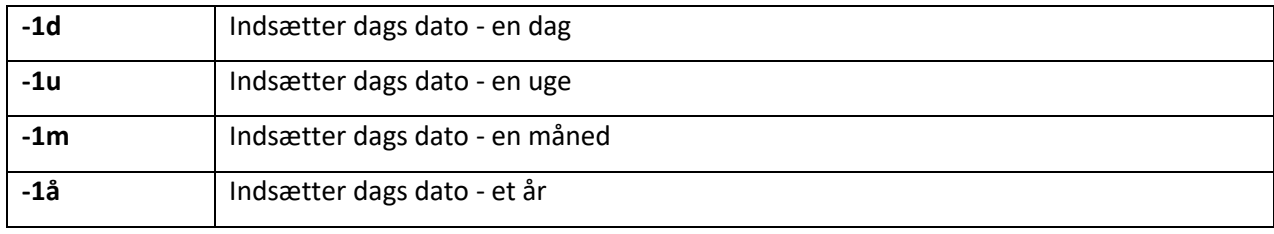